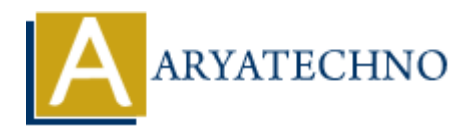

# **React Error**

Topics : React <sub>IS</sub> **Written on** [January 03, 2024](https://www.aryatechno.com/topics/)

If you're encountering an error in a React application, it can be caused by various reasons. Error messages typically provide information about the nature of the issue, making it easier to diagnose and fix the problem. Here are some common types of React errors and potential solutions:

#### **1. Component Rendering Errors:**

If a component fails to render, check the render method, JSX syntax, and the state/props being used.

```
// Example: Missing closing tag
render() {
return (
<div>
<p>Some text
\langlediv> // Missing closing tag for \langle p \rangle);
}
```
#### **2. State or Props Issues:**

Issues related to state or props can cause unexpected behavior. Check if you are accessing properties that do not exist or attempting to update state after it has been unmounted.

```
// Example: Accessing undefined property
render() {
const { user } = this.props;
return <p>{user.name}</p>; // If user is undefined, this will throw an error
}
             on January 05, 2024<br>
encountering an error in a React application, it can be caused by various reasons.<br>
stypically provide information about the nature of the issue, making it easier to dis<br>
APY (ART) the problem. Her
```
#### **3. Hooks Misuse:**

If you are using React Hooks, ensure they are used correctly. Common issues include not calling hooks at the top level, calling them conditionally, or missing dependencies in the dependency array.

// Example: Missing dependency in useEffect useEffect( $() \equiv > \{$ console.log('Component mounted'); }, []); // Missing dependency array

## **4. Unhandled Promises or Async Operations:**

Unhandled promises or errors in asynchronous code can result in runtime errors.

```
// Example: Unhandled promise rejection
async function fetchData() {
const response = await fetch('/api/data');
const data = await response.json();
console.log(data.nonExistentProperty); // Accessing non-existent property
}
```
fetchData().catch((error) => console.error(error));

#### **5. CORS Issues:**

When making API requests, ensure that your backend server allows requests from the frontend (CORS). Check the browser's console for network errors.

## **6. Missing Imports:**

Make sure you have imported the necessary components, modules, or stylesheets.

// Example: Missing component import import MyComponent from './MyComponent'; // Ensure correct path and filename

## **7. Syntax Errors:**

Check for syntax errors in your code, especially when using JSX.

// Example: Incorrect JSX syntax render() { return <div> } // Missing closing tag for <div>

## **8. React Version Compatibility:**

Ensure that your code is compatible with the version of React you are using. Some features may be deprecated, or there might be breaking changes between versions. a().catch((error) => console.error(error));<br> **AS Issues:**<br> **ARYATE TOMAGE ART ART AND THE CONSTAND SET AND THE CONSTRANT ONE CONSTRANT ONE CONSTRANT APT TO CONSTRANT APTOMAGE ARE provided the necessary components, modules,** 

## **9. Redux or Context Issues:**

If you are using state management libraries like Redux or React Context, check for issues related to actions, reducers, or context providers.

## **10. Check the Error Message:**

Always read the error message provided in the console. It often provides valuable information about the cause of the error.

© Copyright **Aryatechno**. All Rights Reserved. Written tutorials and materials by [Aryatechno](https://www.aryatechno.com/)